## **PyMechanical cheat sheet**

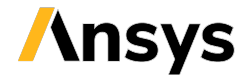

**Version: 0.10 (stable)**

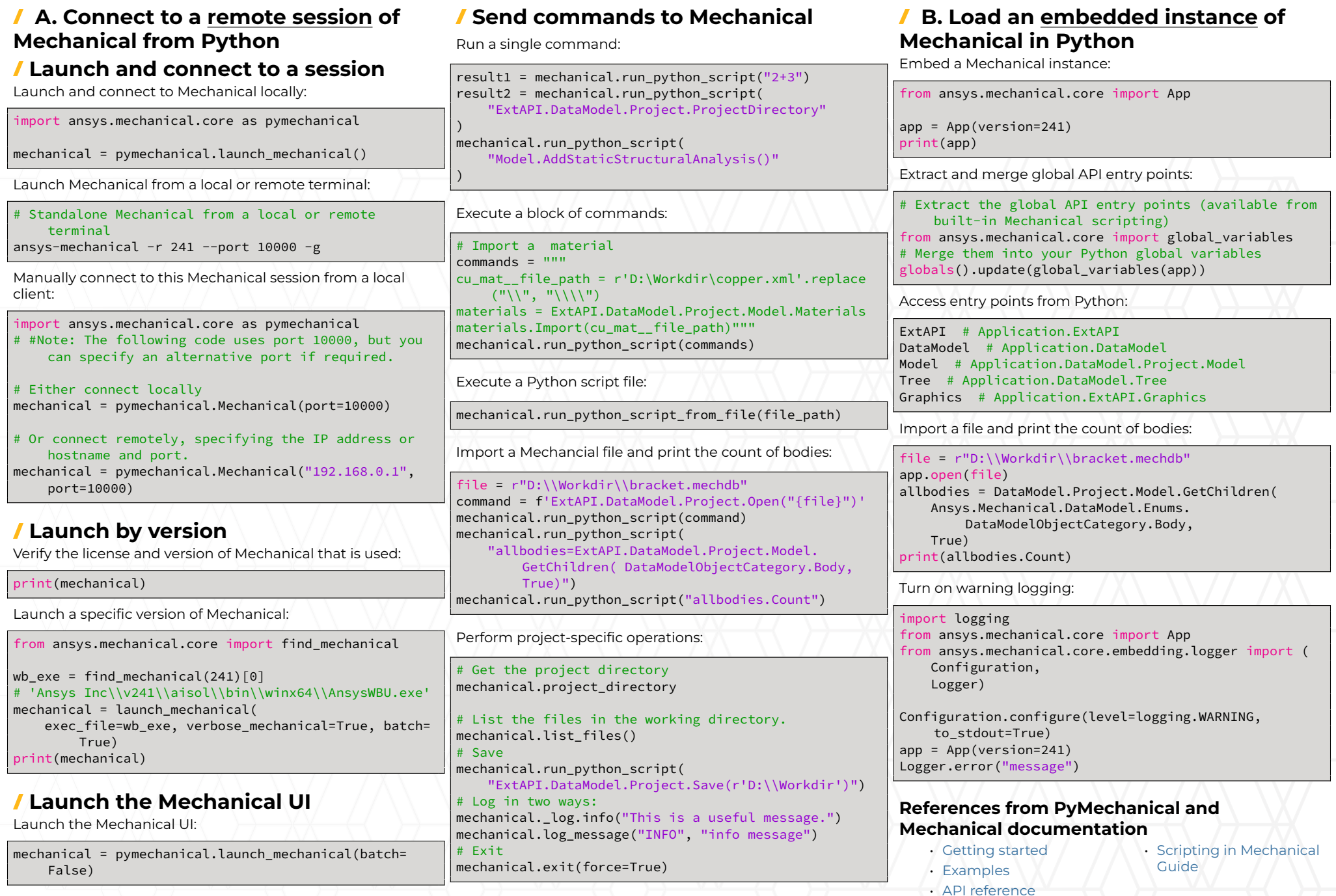